## реквизиты арбитражного суда нижегородской области

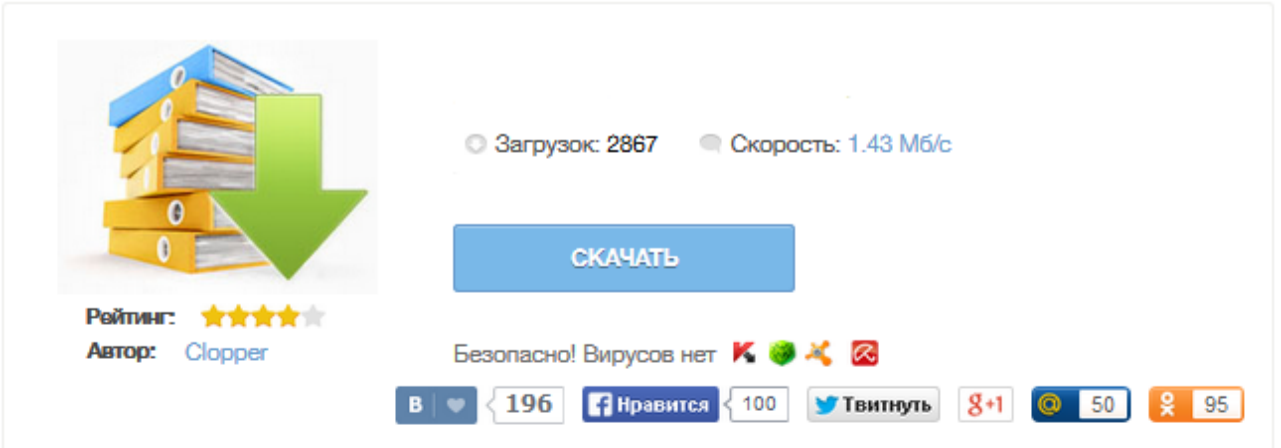

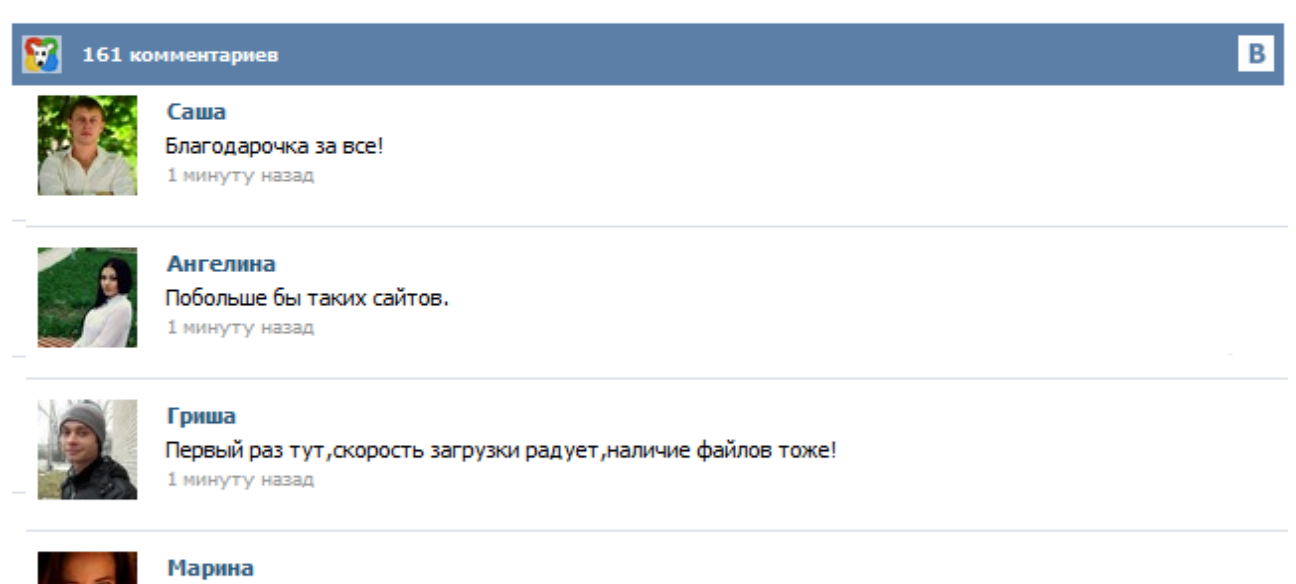

Всем советую, качает быстро. 1 минуту назад

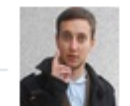

## Леша

не поверил глазам, есть все. спасибки! 1 минуту назад

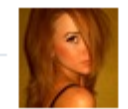

## Оксана

Глупости говорят, что незаменимых не бывает, без этого сайта я бы пропала. 1 минуту назад

для уплаты государственной пошлины при обращении в Арбитражный суд Нижегородской области Банк получателя: Волго-Вятское ГУ Банка России ; Получатель платежа: УФК по Нижегородской области (ИФНС России по Нижегородскому району г. Н. Новгорода) Р\\счёт получателя - 40101810400000010002 БИК - 042202001 ИНН получателя – 5260090005 КПП получателя – 526001001 ОКТМО - 22701000 Код бюджетной классификации – 18210801000011000110 В графе назначение платежа указать: Государственная пошлина за рассмотрение ... При подаче искового заявления по спорам, возникающим при заключении, изменении или расторжении договоров, а также по спорам о признании сделок недействительными. При подаче заявлений о признании нормативного правового акта недействующим, о признании ненормативного правового акта недействительным и о признании решений и действий (бездействия) государственных органов, органов местного самоуправления, иных органов, должностных лиц незаконными (для физических лиц). В связи с переходом с 01.01.2014 на формирование дел в электронном виде Арбитражный суд Нижегородской области убедительно просит Вас направлять исковые заявления (заявления) и дополнительные документы в электронном виде посредством системы электронной подачи документов «Мой арбитр» . В соответствии с приказом Председателя Арбитражного суда Нижегородской области № 05-02-04/252 от 27.11.2013 доводим до Вашего сведения ... Вопрос: Добрый день! Столкнулся со следующей проблемой – хотим подать встречное исковое заявление, для этого необходимо уплатить государственную пошлину. Однако на официальном сайте арбитражного суда Нижегородской области размещены два образца платежных документов с реквизитами АС Нижегородской области. Подскажите, в каком из них содержатся действующие в настоящее время реквизиты АСНО? Ответ: Государственная пошлина, в том числе для подачи заявления об обеспечении иска, уплачивается по следующим реквизитам: Банк получателя: ГРКЦ ГУ Банка России по Нижегородской обл. г. Н.Новгород ; Получатель платежа: УФК по Нижегородской области (ИФНС России по Нижегородскому району г. Н. Новгорода); Р\\счёт получателя - 40101810400000010002 ; БИК-042202001 ; ИНН получателя - 5260090005 ; КПП получателя - 526001001 ; ОКТМО- 22701000 ; Код бюджетной классификации - 18210801000011000110. Реквизиты для перечисления государственной пошлины при обращении в Арбитражный суд Нижегородской области. В связи с изменением порядка зачисления государственной пошлины по делам, рассматриваемым в арбитражных судах, Управление ФНС России по Нижегородской области доводит до Вашего сведения реквизиты для указания в платежном документе при перечислении государственной пошлины по делам, рассматриваемым в Арбитражном суде Нижегородской области. Реквизиты для перечисления денежных средств на депозитный счет Арбитражного суда Нижегородской области: ДЕПОЗИТ Получатель: УФК по Нижегородской области (Арбитражный суд Нижегородской области л/сч 05321А90250) Л/С 05321А90250 ИНН 5260040759 КПП 526001001 БИК 042202001 Р/С 40302810000001000003 В Волго-Вятское ГУ Банка России Депозитные счета арбитражных судов открываются в целях реализации положений статей 94, 106-110, 283 Арбитражного процессуального кодекса Российской Федерации ... Реквизиты для перечисления Государственной пошлины при обращении в арбитражный суд Нижегородской области Юридическая библиотека. Законы России. Гражданское, уголовное, хозяйственное, административное право